## **SSL Dual Meet Reporting**

An important responsibility as an SSL Representative is to report the results of dual meets to the league. The process is like previous years, with an internet form being provided for use by the **Home Team SSL Team Representative** to report dual meet results. For security purposes, the form is not accessible from a link on the general SSL website. You may access the Results Form in one of the following ways:

- · Entering the following direct URL into your web browser or clicking on it from this email o <https://suburbanswim.club/results-submission/>
- · The **Results Reporting** button at the top of the password-protected Rep Page of the website (see below)

The form is set-up very similar to the legacy reporting form with ability to select ties for Age-Group results and the Score Entry capped at 340 (the page will return an error if you attempt to enter a result greater than 340). Results should be submitted **as quickly as possible** following each meet. Preferably by:

- · Wednesday night meets 11:00pm
- Saturday morning meets 3:00pm

We will run periodic updates of the results and standings beginning a couple of hours after each meet. Prompt results reporting will ensure that your results are included in the early league updates.

## **Protected Website Area Reminder**

A protected area is available on the website for rep information that we do not want to be generally accessible for which there is a link to the protected area at the bottom of the Rep page. This area currently contains the full directory of league reps, the results reporting, SSL Reps Email, and other related documents (more from legacy site to be updated during upcoming off-season). When you click on the link, you should be prompted to enter a password.

Once you access the protected area, you shouldn't need to reenter the password during your current browser session. You should also be able to save this information on your computer, depending on your security settings.

## **Results Reporting Help/Issues**

If you run into a problem with the reporting of your results, please email the results to the attention of the SSL Webmaster a[t sslswim.webmaster@gmail.com](file:///C:/Users/burke/Documents/Oaklands/Swim%20Team/~Suburban%20Swim%20League%20Website%20Stuff/WebSite%20Update%20Stuff/sslswim.webmaster@gmail.com) along with a description of the problem. For fastest assistance, please contact the Webmaster via text or phone at 302-312-6353.

## **SSL Standings & Team Results**

The SSL will not be provide detailed sliced-and-diced Standings as per the old SSL Website. The information to perform this was handled through a heavily formulized Macro-Enabled Excel Spreadsheet. Unfortunately, as with other legacy website stuff, we could only back engineer things so far and to make the future maintenance of the site easier I am using a Sports League Manager plug-in designed for use with the Website.

What will be provided for each team, in addition to the overall SSL League Standings (FYI, each column on that chart is sortable), is a customized results & standings page (will be archived & accessible in future years) which details:

- · Division Standing
- · Dual-Meet Results (Date & Time/Results values will take you to the individual match-up's webpage)
- Age Group Tally
- Weekly Results
	- o NOTE: these will not display until we enter the submitted results into the system

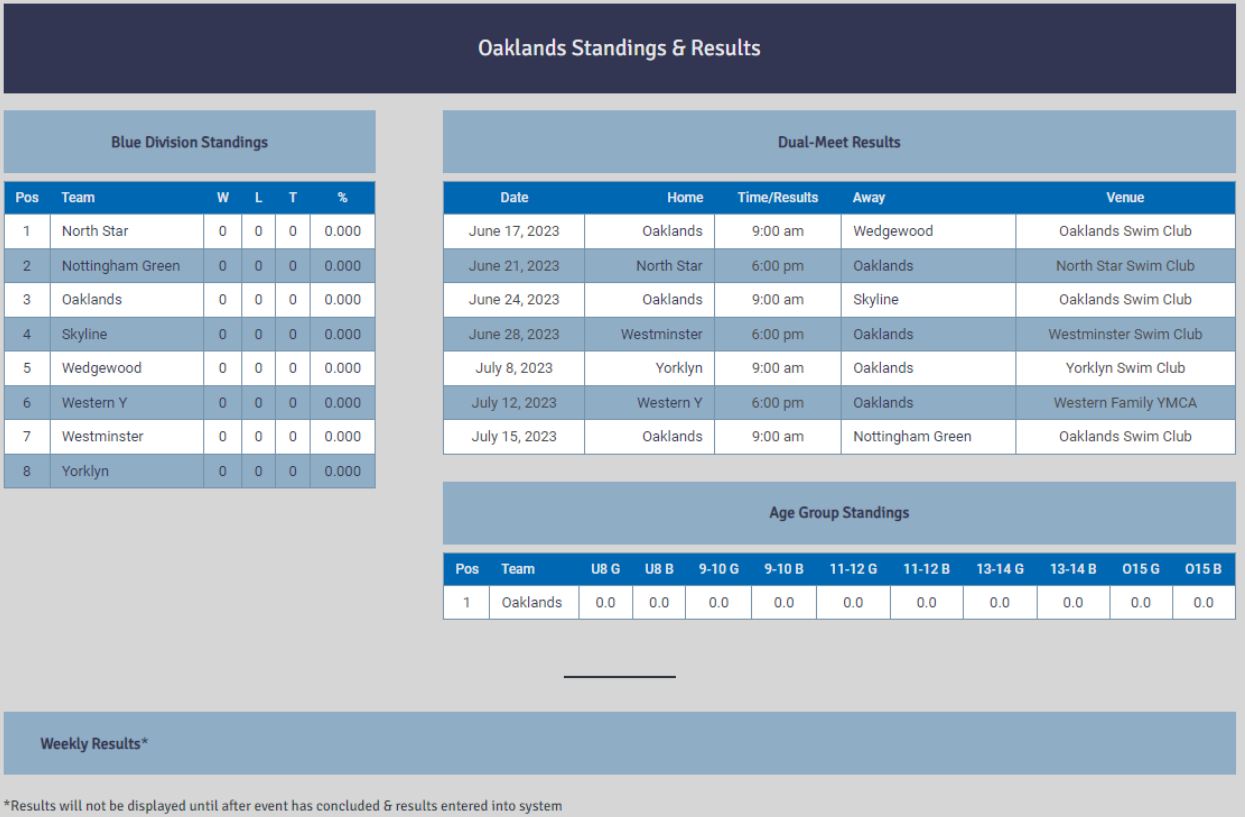